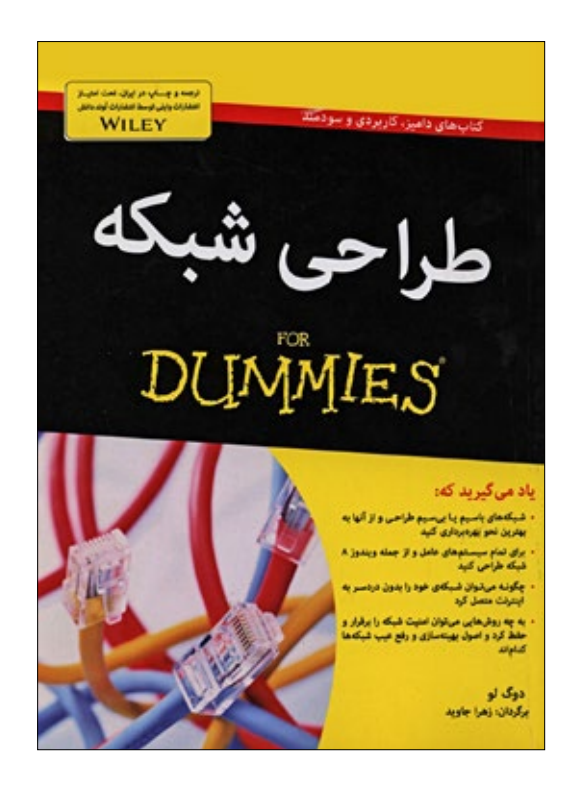

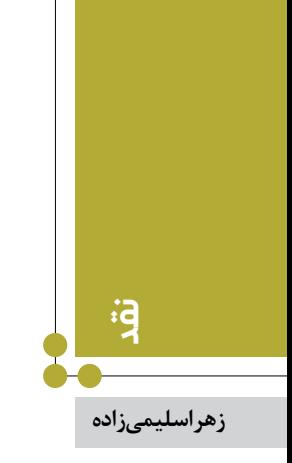

## شبکههای رایانهای به سوی رایانشابری

 **طراحی شبکه نویسنده:** دوگ لو  **مترجم:** زهرا جاوید  **ناشر:** آوند دانش  **نوبت چاپ:** اول 1395 کتاب »طراحی شــبکه« در پانزدهمین جشــنوارة کتابهای آموزشــی رشــد، عنوان اثر تقدیری حوزة »رایانــه« را بهخود اختصاص داد. این کتاب توســط دوگلو، مؤلف نامآشنای حوزة رایانه تألیف و به قلم روان و گویای زهرا جاوید به زبان فارســی ترجمه شده است. کتاب طراحی شــبکه در نگاه اول برای افرادی مناســب است که به ساخت یک شــبکة رایانهای عالقه دارند، اما نمیدانند از کجا شروع کنند. عالوه بر این، سایر افرادی که وظیفة مدیریت یک شــبکه را بهعهده دارند، میتوانند روی این کتاب برای رفع مشکالت و بهینهسازی شبکه حساب کنند.

ارائــه مطالب بهصورت جامــع و در عین حال مختصر و مفید از ویژگیهای بارز کتاب مذکور اســت. در کتاب، گامهای الزم برای طراحی شــبکه و برطرف کردن مشــکالت روزمرة آن در اختیار مخاطب قرار داده میشود. زبان آن بسیار ساده و دوستانه است، بنابراین برای مطالعة مباحث، نیازی به دانش پیشزمینه و تخصصی نیست. هدف اصلی مؤلف این است که محیط خشک و نامأنوس شبکه را با سادهسازی قوانین، به شکلی ملموس و تا حدی سرگرمکننده و جذاب تبدیل کند.

در مدیریت شــبکه، هرجا با مشکلی روبهرو شدید، کافی است به سراغ بخش موردنظر ازکتاب بروید و شروع به مطالعه کنید. هر فصل، مشکالت خاصی از شبکه را تحت پوشش قرار میدهد؛ مثل چاپ اسناد، حفاظت شبکه، و... .

ین کتاب اساســـاً بر مبنای شـــبکههای رایانـــهای مبتنی بر سیستمعامل »ویندوز« نوشته شده است و مطالب آن نسخههای متفاوت ویندوز را تحت پوشــش قرار میدهد. حتی سعی شده

است با وجود اندک بودن کاربران »مکینتاش«، سلیقة آنان نیز مدنظر قرار گیرد و برخی مشــکالت شبکه در این سیستمعامل نیز بررسی شده است.

بهعنوان مخاطب کتاب طراحی شــبکه، نیازی نیســت تمام عباراتهــا و اصطالحهای موجــود را به خاطر بســپارید، زیرا بهصورت یک دایرهًْالمعارف کوچک نوشته شده است و برحسب نیازتان میتوانید به آن رجوع کنید. برای مثال، فرض کنید اتصال شــبکه قطع شده است و قصد دارید به کمک این کتاب مشکل را برطرف کنید. با مراجعه به فهرســت کتاب احساس میکنید فصل ۷ از بخش ۲، با عنــوان «پیکربندی کاربران ویندوز»، به بررســی این مشکل پرداخته اســت. در این فصل بهطور گام به گام روش پیکربندی کارت شــبکه و رفــع ایرادات احتمالی آن در نســخههای متفاوت ویندوز بررسی شده است. بنابراین برای رفع هر مشکل خاص، مطالعة مباحث قبلی و بعدی الزم نیست. در این کتاب هر بخش از فصلهای متفاوتی تشکیل شده است و فصلهــای هر بخش به موضوعات مرتبطی میپردازند. همین روش ســازماندهی مطالب باعث ایجــاد نظم و توالی منطقی و در عین حال فراهم شــدن حداقل وابستگی مباحث به یکدیگر شده است.

بخش اول با عنوان »شروع کار با شبکه«، مفهوم کلی شبکه را برای افراد مبتدی بیان میکند. اگر کاربر با دنیای شبکه بیگانه باشــد، میتواند با مطالعة این مبحث شروع خوبی را رقم بزند. این بخش بر نحوة استفاده از شبکه متمرکز است و وارد جزئیات مباحث تخصصی نمیشود.

در بخش دوم، تمام اطالعات موردنیاز برای راهاندازی شــبکه، از انتخاب سیســتمعامل گرفته تا نصب کابلها، در اختیار کاربر قرار داده میشود.

بخش ســوم به نصب و پیکربندی رایانههای سرویس دهنده، راهانــدازی نرمافزارهایی که باید روی آنها اجرا شــوند، ایجاد حســابهای کاربری و همچنیــن پیکربندی فایلها، پســت الکترونیکی و سرویسدهندههای وب میپردازد.

نویســندة کتاب، برای بخش چهارم عنــوان »ابری با احتمال بارش گیگابایتی« را انتخاب کرده اســت. در نگاه اول این اسم کمی عجیب بهنظر میرســد. عنوان فصــل از مفاهیم علمی ـ تخیلی »ســتارگان« و »پیشتازان فضا« اســتخراج شده است. داســتان این فیلمها روایت شهرهایی اســت که در میان ابرها معلقانــد. درهر حــال، در آیندة نه چندان دور و به ســرعت، شــبکههای رایانهای به ســوی رایانش ابری و رایانش مه پیش میروند. به همین دلیل مؤلف کتاب نتوانســته است از بررسی مبسوط این مقوله شانه خالی کند. در فصلهای این بخش پس از تبییــن رایانش ابری و مزایای آن، نحــوة افزودن و مدیریت ابزارهــای نوین همراه، از جمله تلفنهای هوشــمند و تبلتها،

آموزش داده میشود.

از زمانی که بحث اتصال رایانهها و تبادل اطالعات مطرح شده، بحث تأمین امنیت این ارتباط همواره موضوع داغ و پرچالشــی بوده اســت. بخش پنجم بهطور مفصل بــه مدیریت و حفاظت شبکه میپردازد. در فصلهای این بخش ابزارهای ضروری برای مدیران شبکه معرفی، و کار با آنها آموزش داده میشود.

بخش ششم از ســه فصل تشکیل شده است. در هر سه فصل آن فناوریهای مضاعفی که برای ساخت و راهاندازی یک شبکة بهینه موردنیاز اســت، به مدیر شــبکه معرفی میشود. یکی از چالشهای عمده در شــبکههای رایانــهای، کاهش هزینة تمام شده در قبال افزایش کارایی است. مقولة مجازیسازی با تأکید بر افزایش توان ســختافزارهای سرویسدهنده، شبکه را تا حد زیادی به این سمت سوق میدهد. از آنجا که سیستمعاملهای لینوکس و مکینتاش نیز دارای مزایای زیادی نســبت به ویندوز هستند و بســیاری از مدیران شــبکه ترجیح میدهند از آنها اســتفاده کنند، راهاندازی شــبکه در بســتر سیستمعاملهای لینوکس و مکینتاش در همین بخش مورد بررســی قرار گرفته است.

بخــش آخر کتاب با عنــوان »دهتاییها« بــه ترتیب به بیان ده قانون نانوشــته، ده اشتباه بزرگ در شــبکه و همچنین ده وسیلهای که باید همیشه در کمد مدیر شبکه وجود داشته باشد، میپردازد.

با داشــتن این کتاب از نقطهای که در حال حاضر هستید، به جایی خواهید رسید که آمادگی رویارویی با انواع مشکالت شبکه را خواهید داشــت. پس از ظهور و بروز یک مشکل جدید، کافی اســت با نگاهی ماجراجویانه و مصمم، سرفصل مطالب را مرور کنیــد، رئوس مطالب مرتبط را بیابیــد و با مراجعه به صفحات مربوطه، به راحتی اشکال را برطرف کنید.

در کنار نقاط قوت این کتاب، اشــکال عمدة آن، ســرگردانی کاربر در فهرســت مطالب است. رئوس مطالب هر کتاب، هرقدر هم به خوبی انتخاب شــده باشــد، نمیتواند در برگیرندة تمام کلمــات کلیدی مرتبــط با موضوع آن کتاب باشــد. از آنجا که مؤلف نیــز ادعا دارد کتابش میتواند بهعنوان یک دایرةالمعارف مورد اســتفاده قرار گیرد، الزم است بخشی به شکل دسترسی الفبایی به مباحث کلیدی طراحی شود؛ به طوری که کاربر بتواند در حداقل زمان، صفحات پوشــشدهندة مطالب مورد نظرش را بیابد.

از طرف دیگر، همان گونه که «انتشـــارات وایلی» (ناشر کتاب طراحی شبکه به زبان لاتین) هرازگاهی کتابهای حوزهٔ فناوری خود را بهروز میکند و از طریق ســامانهاش، مخاطبان را از این تغییرات مطلع میسازد، بهتر است نشر »آوند دانش« نیز بهطور موازی به انعکاس این تغییرات بپردازد.